## **DCAE R2 RC1 Milestone Checklist**

## **DRAFT PROPOSAL FOR COMMENTS**

The following items are expected to be completed for the project to Pass the Release Candidate Milestone.

This template must be filled out for every Release Candidate Milestone (RC0, 1, 2, x)

RC Release Candidate Milestone overview is available in wiki.

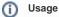

- 1. Use the "Copy" and "Move" options (available under the ..., top right of this page) to duplicate this template into your project wiki.
- 2. Fill out the Yes/No column
  3. Provide link to evidence (when necessary)

| Practice<br>Area        | Checkpoint                                                                                                    | Yes<br>/No | Evidences                                                                                                    | How to?                                                                                                    |
|-------------------------|----------------------------------------------------------------------------------------------------|------------|----------------------------------------------------------------------------------------------------|----------------------------------------------------------------------------------------------------|
| Product<br>Management   | Are all tasks associated with the release been marked as "Done" in Jira?                                                                                                    | No         | Done (78)<br>81 issues                                                                                                    |                                                                                                    |
|                         |                                                                                                    |            | Not completed (1) 0 issues                                                                                                    |                                                                                                    |
|                         | Have all findings from previous milestones been addressed?                                                                                                    | Yes        | Provide link to JIRA findings                                                                                                    |                                                                                                    |
| Development             | Have all Defects of priority Highest and High been in status "Done" in Jira?                                                                                                    | Yes        | 0 High/Highest defects 0 issues                                                                                                    |                                                                                                    |
|                         | Are all JIRA issues used as a reference in a commit in status "Done" in Jira?                                                                                                    | Yes        |                                                                                                    | Very often, some JIRA issue remains in status<br>"Todo" in JIRA while the commit they are<br>referenced to is successful. |
|                         | Is there any pending commit related to Highest and High priority issues older than 36 hours in Gerrit? In case there are messages going back and forth between authors and reviewers, it is acceptable to be above 36 hours. | No         |                                                                                                    |                                                                                                    |
|                         | Are all the Jenkins jobs successfully passed (verify + merge jobs)?                                                                                                    | Yes        | https://jenkins.onap.org/view/dcagen2/                                                                                                    |                                                                                                    |
|                         | Has the team delivered all their release artifacts in Nexus Release or Nexus Staging repo?  There should be at least ONE version of each artifacts                                                                           | No         | WIP                                                                                                    | Refer to Independent Versioning and Release<br>Process for procedure                                                      |
| Integration and Testing | available in Nexus Release or Nexus Staging repo.  Have all CSIT Use Cases (created by each project team) passed?                                                                                                    | Yes        | https://jenkins.onap.org/view/dcagen2/job/dcaegen2-master-csit-testsuites/                                                                                                    |                                                                                                    |
| and resung              | Is there a Docker images available for each repository?                                                                                                    | Yes*       | "onap/org.onap.dcaegen2.collectors.snmptrap", "onap/org.onap.dcaegen2.collectors.ves. vescollector", "onap/org.onap.dcaegen2.deaegen2.platformdoc", "onap/org.onap.dcaegen2.deployments.bootstrap", "onap/org.onap.dcaegen2.deployments.con- container", "onap/org.onap.dcaegen2.deployments.healthcheck- container", "onap/org.onap.dcaegen2.deployments.redis-cluster- container", "onap/org.onap.dcaegen2.deployments.redis-cluster- container", "onap/org.onap.dcaegen2.deployments.tca-cdap- container", "onap/org.onap.dcaegen2.platform.configbinding", "onap/org.onap.dcaegen2.platform.deployment- handler", "onap/org.onap.dcaegen2.platform.heartbeat", "onap/org.onap.dcaegen2.platform.policy-handler", "onap/org.onap.dcaegen2.platform.servicechange- handler", "onap/org.onap.dcaegen2.platform.servicechange- handler", "onap/org.onap.dcaegen2.services.heartbeat", "onap/org.onap.dcaegen2.services.prh.prh-app- server", |                                                                                                    |
|                         | Has the project code successfully passed the Daily Build process?                                                                                                    | Yes        |                                                                                                    | Goal is to ensure the latest project commit has not broken the Integration Daily Build                                    |

|             | Has the OOM deployment passed?  Has the Heat deployment passed?                                                                                   | No | DCAE health check passed in deployments in SB-<br>00 (by OOM team) and DCAE (by DCAE team)<br>tenants, but not in Integration-Jenkins and AWS<br>deployments due to what the OOM team thinks<br>resource limitation.<br>https://jenkins.onap.org/view/External%20Labs/job<br>/lab-windriver-beijing-oom-deploy/338/console |                                                                                                    |
|-------------|----------------------------------------------------------------------------------------------------|----|----------------------------------------------------------------------------------------------------|----------------------------------------------------------------------------------------------------|
|             |                                                                                                    |    | /lab-windriver-beijing-heat-deploy/258/console https://jenkins.onap.org/view/External%20Labs/job /lab-tlab-beijing-heat-deploy/257/console                                                                                                    |                                                                                                    |
| Documentati | For RC0, for project delivering binaries, has the team populated and validated all the sections of either the Platform Component or SDK template? | NA |                                                                                                    | Most teams have already created the high level file structures in readthedocs, and populated some actual documentation. However, the remaining sections of the appropriate teamplate must be completed.  Platform: A&AI, APP-C, CLAMP, CLI, DCAE, DMaaP, Holmes, MSB, OOM, Policy, Portal, SDN-C SDC, SO, UseCase UI, VFC, VID  SDKs: AAF, CCSDK, External API Framework, Multi VIM/Cloud, VNFSDK |
|             | For RC1, has the team addressed any issue (recorded in JIRA) provided by the Documentation team?                                                  | No | More detailed document requested regarding DCAE's OOM deployment. We will provide during RC2 period.                                                                                                    |                                                                                                    |
|             | For RC2, for project delivering binaries, has the team populated and validated all the sections of the Release Notestemplate?                     | NA |                                                                                                    |                                                                                                    |
|             | For RC2, has the Documentation Team provided the final approval for your project documentation?                                                   | NA |                                                                                                    |                                                                                                    |